### SROVNÁNÍ DVOU PRŮMĚRŮ A **JEDNODUCHÁ ANALÝZA SOUVISLOSTI**

### Vít Gabrhel

vit.gabrhel@mail.muni.cz

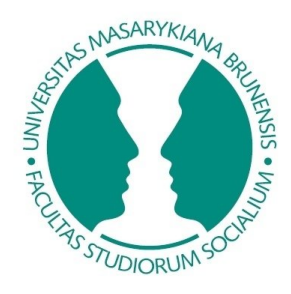

FSS MU, 10.10.2016

### **Harmonogram**

0. Rekapitulace předchozí hodiny

1. Deskriptivní statistiky - doplnění

2. Srovnání dvou průměrů

3. Chí-kvadrát

4. Korelace

## **Rekapitulace**

### **Skript**

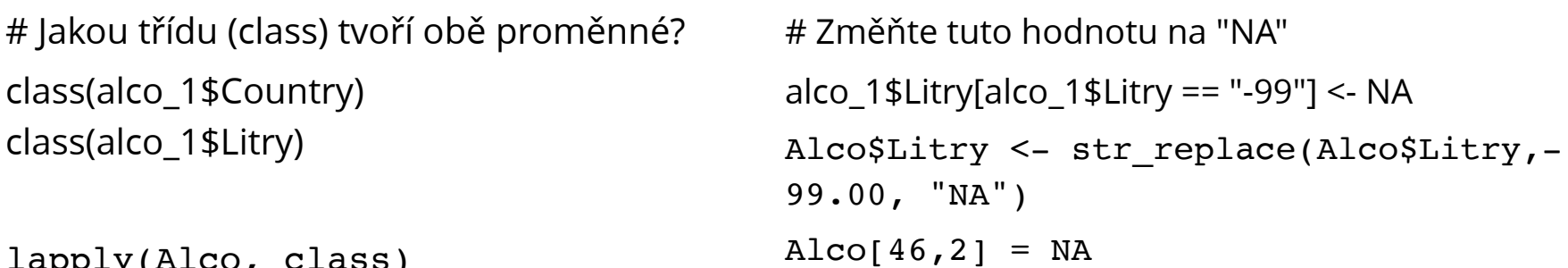

```
lapply(Alco, class)
```

```
# Jedna z hodnot je evidentně špatně
 evidovaná. O jakou hodnotu se jedná
?
chyby = subset(alco, subset = (Litry
Alco_2 [,"Stát"] = toupper(Alco_2[,"Stát"])(0)# V této nové matici ať jsou všechny země
                                        napsané velkými písmeny.
```
### **Deskriptivní statistiky**

### **Rozšiřující možnosti**

#### **setwd() library("readxl")**

talent scores sheets = excel sheets("talent scores.xlsx") talent\_scores = read\_excel("talent\_scores.xlsx", sheet = 1)

*# Compute the mean of the scores for each student individually* rowMeans(talent\_scores[, 2:6])

*# Compute the mean of the scores for each course individually* colMeans(talent\_scores[, 2:6])

*# Compute the score each student has gained for all his courses* rowSums(talent\_scores[, 2:6])

*# Compute the total score that is gained by the students on each course* colSums(talent\_scores[, 2:6])

### **Deskriptivní statistiky**

### **Rozšiřující možnosti**

wm = read.csv2("wm.csv", header = TRUE)

mean(wm\$gain) *# function: computes the arithmetic mean* mean(wm\$gain, na.rm = TRUE) *# function: computes the arithmetic mean* median(wm\$gain) *# function: computes the median* var(wm\$gain) *# function: computes the variance* sd(wm\$gain) *# function: computes the standard deviation* min(wm\$gain) *# function: return the minimum* max(wm\$gain) *# function: return the maximum*

*# Summary statistics for all variables - 5 digits*  $summary(wm, digits = 5)$ 

*# Summary statistics for all variables - 10 digits* summary(wm, digits  $= 10$ )

## **Deskriptivní statistiky**

### **Rozšiřující možnosti**

#### **library("dplyr")**

*# Calculate summary statistics for variables containing "ai". Calculate the statistics to 4 significant digits* summary(select(wm, contains("ai")))

*# Alternatively, the numSummary() function might be used to obtain some summary statistics. The function computes:*

- mean= the mean
- $\bullet$  sd = the standard deviation
- $\bullet$  iqr = the interquartile range
- $0%$  = the minimum
- 25% = the 1st quantile or the lower quartile
- $\bullet$  50% = the median
- 75% = the 3rd quantile or the upper quartile
- $\bullet$  100%= the maximum
- $n =$  the number of observations

**library("Rcmdr")** numSummary(wm\$gain)

**library("Hmisc")** describe(wm)

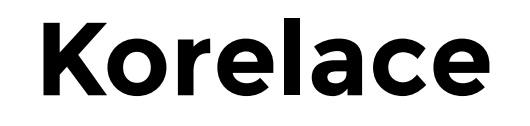

**Úvod** (dle Pearson product-moment correlation coefficient, n.d.)

### **Pearson product-moment correlation coeficient**

$$
r=r_{xy}=\frac{1}{n-1}\sum_{i=1}^{n}\left(\frac{x_{i}-\bar{x}}{s_{x}}\right)\left(\frac{y_{i}-\bar{y}}{s_{y}}\right)
$$

Předpoklady použití:

- Alespoň intervalová úroveň měření proměnných
- Normálně rozložená data
- Homoskedascita

### **Korelace**

#### **base**

*# Read the variables names* names(talent\_scores)

*# Create a subset of the dataframe talent, talent\_selected, containing reading, english and math (in that order)* talent\_selected <- subset(talent\_scores, select = c(reading, english, math))

#### *# Předpoklady pro použití*

hist(talent\_selected\$english, main="Histogram for English scores", xlab="Students", border="blue", col="green", xlim=c(0,120), breaks=20)

plot(talent\_selected\$english, talent\_selected\$math, main="Scatterplot of Grades", xlab="English ", ylab="Math", pch=19)

qqnorm(talent\_selected\$math)

### **Korelace**

#### **base**

*# Compute the correlations among reading, english and math* cor(talent\_selected)

*#The cor() function does not calculate p-values to test for significance, but the cor.test() function does.* cor.test(talent\_selected\$english, talent\_selected\$reading, use = pairwise) cor.test(talent\_selected\$reading, talent\_selected\$math, use = pairwise) cor.test(talent\_selected\$english, talent\_selected\$math, use = pairwise)

### **Korelace**

### **Rcmdr**

*# The rcorr.adjust() function of the Rmcdr package computes the correlations with the pairwise p-values among the correlations.*

#### **library("Rcmdr")**

*# Two types of p-values are computed: the ordinary p-values and the adjusted p-values.* ?rcorr.adjust rcorr.adjust(talent\_selected)

*# Test the significance of the correlations among `english` and `math`* cor.test(talent\_selected\$english, talent\_selected\$math, use = pairwise)

## Srovnání dvou průměrů (dle Conway, n.d.)

#### **Dependent t-test - úvod**

$$
t=\frac{x_D}{s_D/\sqrt{n}}
$$

*n* is just the sample size, or the number of individuals in our sample.  $\bar{x}_D$  is the mean of the difference scores, or sum of the difference scores divided by the sample size. Finally,  $s_D$  is the standard deviation of the difference scores:

$$
s_D=\sqrt{\frac{\sum{(x_D-\bar{x}_D)^2}}{n-1}}
$$

In the formula for  $s_D$ ,  $x_D$  are the individual difference scores and should not be confused with  $\bar{x}_D$ , which is the mean of the difference scores.

#### Předpoklady použití:

- The sampling distribution is normally distributed. In the dependent ttest this means that the sampling distribution of the differences between scores should be normal, not the scores themselves.
- Data are measured at least at the interval level.

### Dependent t-test - base - argumenty

 $# Data$ 

 $wm_t$  <- subset(wm, wm\$train == "1")

# In the case of our dependent t-test, we need to specify these arguments to t.test():

?t.test

# x: Column of wm\_t containing post-training intelligence scores # y: Column of wm\_t containing pre-training intelligence scores # paired: Whether we're doing a dependent (i.e. paired) t-test or # # independent t-test. In this example, it's TRUE # Note that t.test() carries out a two-sided t-test by default

### **Dependent t-test - base - kód**

*# Conduct a paired t-test using the t.test function* t.test(wm\_t\$post, wm\_t\$pre, paired = TRUE)

#### **Output**:

Paired t-test data: wm\_t\$post and wm\_t\$pre t = 14.492, df = 79, p-value <  $2.2e-16$ alternative hypothesis: true difference in means is not equal to 0 95 percent confidence interval: 3.008511 3.966489 sample estimates: mean of the differences 3.4875

## **Srovnání dvou průměrů** (dle Conway, n.d.)

### **Dependent t-test - Cohenovo d**

 $d = (Mean of difference scores) / SD$ 

Divide by standard deviation, not standard error

Standard Error =  $\frac{Population SD}{SQ. root of sample size}$ t-value  $\downarrow$  p-value

#### **Dependent t-test - Cohenovo d - lsr - argumenty**

#### **library("lsr")**

*# For cohensD(), we'll need to specify three arguments:*

*#* x: Column of wm\_t containing post-training intelligence scores *#* y: Column of wm\_t containing pre-training intelligence scores *#* method: Version of Cohen's d to compute, which should be "paired" in this case

?cohensD()

### Dependent t-test - Cohenovo d - Isr - output

# Calculate Cohen's d cohensD(wm\_t\$post, wm\_t\$pre, method = "paired")

 $[1]$  1.620297

**Dependent t-test - Cohenovo d - effsize - argumenty**

**library("effsize")**

cohen.d(x, y, pooled=TRUE, paired=TRUE, na.rm=FALSE, hedges.correction=FALSE, conf.level=0.95, noncentral=FALSE)

?cohen.d()

Dependent t-test - Cohenovo d - effsize - příklad

library("effsize")

cohen.d(wm\_t\$post,wm\_t\$pre,pooled=TRUE,paired=TRUE, na.rm=FALSE, hedges.correction=FALSE, conf.level=0.95,noncentral=FALSE)

## **Srovnání dvou průměrů** (dle Conway, n.d.)

#### **Independent t-test - úvod**

Calculation of the observed t-value for an independent t-test is similar to the dependent t-test, but involves slightly different formulas. The t-value is now

$$
t=\frac{(\bar{x_1}-\bar{x_2})}{se_p}
$$

where  $\bar{x}_1$  and  $\bar{x}_1$  are the mean intelligence gains for group 1 and group 2, respectively.  $se_p$  is the pooled standard error, which is equivalent to

$$
se_p=\sqrt{\frac{var_1}{n_1}+\frac{var_2}{n_2}}
$$

Předpoklady použití:

- The sampling distribution is normally distributed.
- Data are measured at least at the interval level.
- Homogeneity of variance.
- Scores are independent (because they come from different people).

#### Independent t-test - data

# View the wm t dataset wm t

# Create subsets for each training time wm t08 <- subset(wm t, subset = (wm t\$cond == "t08")) wm t12 <- subset(wm t, subset = (wm t\$cond == "t12")) wm t17 <- subset(wm t, subset = (wm t\$cond == "t17")) wm t19 <- subset(wm t, subset = (wm t\$cond == "t19"))

# Summary statistics for the change in training scores before and after training describe(wm t08) describe(wm t12) describe(wm t17) describe(wm t19)

# Create a boxplot of the different training times ggplot(wm t,  $aes(x = cond, y = gain, fill = cond) + geom boxplot()$ 

```
# Levene's test
leveneTest(wm t$gain ~wm t$cond)
```
#### **Independent t-test - base**

*# Conduct an independent t-test* t.test(wm\_t19\$gain, wm\_t08\$gain, var.equal = FALSE)

Welch Two Sample t-test data: wm\_t19\$gain and wm\_t08\$gain  $t = 8.9677$ , df = 34.248, p-value = 1.647e-10 alternative hypothesis: true difference in means is not equal to 0 95 percent confidence interval: 3.287125 5.212875 sample estimates: mean of x mean of y 5.60 1.35

### Srovnání dvou průměrů (dle Conway, n.d.)

#### Independent t-test - Cohen's d

$$
t=\frac{\bar{x_1}-\bar{x_2}}{se_p}
$$

where  $\bar{x_1}$  and  $\bar{x_1}$  are the mean intelligence gains for group 1 and group 2, respectively, and  $se_p$  is the pooled standard error.

The formula for Cohen's d for independent t-tests is

$$
d=\frac{\bar{x_1}-\bar{x_2}}{sd_p}
$$

where  $sd_p$  is the pooled standard deviation, which in turn is equal to

$$
\mathit{sd}_p = \frac{\mathit{sd}_1 + \mathit{sd}_2}{2}
$$

where  $sd_1$  and  $sd_2$  are the standard deviations of the first and second groups, respectively.

$$
\text{SE}_{\bar{x}}\ = \frac{s}{\sqrt{n}}
$$

### Independent t-test - effsize

# Calculate Cohen's d cohen.d(wm\_t19\$gain, wm\_t08\$gain,pooled=TRUE,paired=FALSE, na.rm=FALSE, hedges.correction=FALSE, conf.level=0.95,noncentral=FALSE)

Cohen's d d estimate: 2.835822 (large) 95 percent confidence interval: inf sup 18935613778083

### **Chí-kvadrát** (dle Pearson's chi-squared test, n.d.) **Úvod**

The value of the test-statistic is

$$
\chi^2 = \sum_{i=1}^n \frac{(O_i - E_i)^2}{E_i} = N \sum_{i=1}^n \frac{(O_i/N - p_i)^2}{p_i}
$$

where

 $\chi^2$  = Pearson's cumulative test statistic, which asymptotically approaches a  $\chi^2$  distribution.

 $O_i$  = the number of observations of type i.

 $N$  = total number of observations

 $E_i = Np_i$  = the expected (theoretical) frequency of type i, asserted by the null hypothesis that the fraction of type i in the population is  $p_i$  $n =$  the number of cells in the table.

#### Předpoklady použití:

- Ne méně než 20 % buněk v rámci kontigenční tabulky s hodnotou méně než 5
- Nenulová hodnota v každé z buněk v rámci kontingenční tabulky

### **Data a gmodels**

#### *# Data*

- gedu\_sheets = excel\_sheets("gedu.xlsx")
- $\gcd u = \text{read\_excel("gedu.xlx", sheet = 1)}$
- gedu\$Gender = as.factor(gedu\$Gender)
- gedu\$Edu = as.factor(gedu\$Edu)
- gedu\$Edu2 = as.factor(gedu\$Edu2)
- levels(gedu\$Gender) = c("Muž", "Žena")
- levels(gedu $$Edu$ ) = c("ZŠ", "SŠ bez maturity", "SŠ s maturitou", "VŠ")
- $\bullet$  levels(gedu\$Edu2) = c("Nižší než VŠ", "VŠ")

### *# gmodels* **library("gmodels")**

?CrossTable()

### **Kontingenční tabulky**

*# Generate a cross table of gender and education* Gedu\_CT\_01 <- CrossTable(gedu\$Edu, gedu\$Gender)

# Generate a crosstable for gender and education in which only the results for the chi-square test are included, and the row proportions. Gedu\_CT\_02 = CrossTable(gedu\$Edu, gedu\$Gender, prop.c = FALSE, prop.t = FALSE, chisq = TRUE, prop.chisq = FALSE)

# Generate a cross table of gender and fulltime in SPSS format Gedu\_CT\_03 = CrossTable(gedu\$Edu, gedu\$Gender, format = "SPSS")

Velikost účinku - phí (dle Phi coefficient, n.d.)

library("psych")

 $Gen = gedu$Gender$  $Edu2 = \text{gedu$Edu2}$ 

table\_phi = table(Gen, Edu2)

$$
\text{2} \quad \phi^2 = \frac{\chi^2}{n}
$$
\n
$$
\text{2} \quad \phi^2 = \frac{\chi^2}{n}
$$

Velikost účinku - Cramerovo V (dle Cramér's V, n.d.)

library("psych")

 $Gen = gedu$Gender$  $Edu = \text{gedu$}Edu$ 

 $table_CV = table(Gen, Edu)$ 

cramersV(table\_CV)

$$
V = \sqrt{\frac{\varphi^2}{\min(k-1,r-1)}} = \sqrt{\frac{\chi^2/n}{\min(k-1,r-1)}}
$$

where:

- $\varphi^2$  is the phi coefficient.
- $\chi^2$  is derived from Pearson's chi-squared test
- $\bullet$  n is the grand total of observations and
- $k$  being the number of columns.
- $\bullet$   $r$  being the number of rows.

# **Zdroje**

Conway, A. (n.d.) Intro to Statistics with R: Student's T-test. Dostupné online na: https://www.datacamp.com/courses/intro-to-statistics-with-rstudents-t-test

Cramér's V. (n.d.). In Wikipedia: Staženo dne 10. 10. 2016 z https://en.wikipedia.org/wiki/Cram%C3%A9r%27s\_V

Effect size (n.d.). In Wikipedia: Staženo dne 10. 10. 2016 z https://en.wikipedia.org/wiki/Effect\_size

Pearson's chi-squared test (n.d.). In Wikipedia: Staženo dne 10. 10. 2016 z https://en.wikipedia.org/wiki/Pearson%27s\_chi-squared\_test

Pearson product-moment correlation coefficient (n.d.). In Wikipedia: Staženo dne 10. 10. 2016 z https://en.wikipedia.org/wiki/Pearson\_productmoment correlation coefficient

Phi coefficient (n.d.). In Wikipedia: Staženo dne 10. 10. 2016 z https://en.wikipedia.org/wiki/Phi\_coefficient

Sampling distribution (n.d.). In Wikipedia: Staženo dne 10. 10. 2016 z https://en.wikipedia.org/wiki/Sampling\_distribution

Standard error (n.d.). In Wikipedia: Staženo dne 10. 10. 2016 z https://en.wikipedia.org/wiki/Standard\_error

Student's t-test (n.d.). In Wikipedia: Staženo dne 10. 10. 2016 z https://en.wikipedia.org/wiki/Student%27s\_t-test